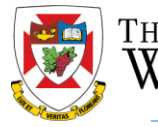

**Effective January, 2017, all positions for Markers, Tutors, Lab Demonstrators and Teaching Assistants ("PSAC-AC Positions") require posting. All jobs are posted on a new jobs page, set up specifically for this work, [http://jobs.uwinnipeg.ca.](http://jobs.uwinnipeg.ca/) Summary lists of postings should also be posted to available bulletin boards but all applications must be completed through [http://jobs.uwinnipeg.ca.](http://jobs.uwinnipeg.ca/) Note: unlike Right of First Refusal, all positions are posted regardless of whether a candidate may have priority to the position. The application process for candidates is very similar to other online job application systems and includes the ability for a candidate to include references, preferences and supporting documentation. If you have any questions regarding the new jobs page, please contact Human Resources throug[h jobpostings@uwinnipeg.ca.](mailto:jobpostings@uwinnipeg.ca)**  Student | Future Student | International | Parent | Faculty & Staff | Alumni | **WINNIPEG** 50 A-Z Index | Directory | Maps | Giving | Email | Coogle Custom Search | Q ADMISSIONS **ACADEMICS CAMPUS LIFE ABOUT UWINNIPEG** You are here: The University of Winnipeg / Human Resources .<br>Human Resources Links **Human Resources 2. To request a posting for**  Home Vision: Sign Up to Receive<br>T4s/T4As by Email **PSAC-AC, please access the**  Human Resources is recognized as providing value-added, innovative programs, services and solutions in collaboration with the University community. **University of Winnipeg HR Access MyHR** Change of Address (For<br>employees & retirees<br>only) **Mission: page, [http://hr.uwinnipeg.ca](http://hr.uwinnipeg.ca/)**Human Resources contributes to the University of Winnipeg's goal to become an employer of CHOICE: Classification<br>Specifications & Research<br>Employees C...is for Commitment. We are committed to engaging in open and transparent communication and<br>promotion of an environment that values integrity and respect. **Collective Agreements** H... is for Health. We ensure a safe, healthy and accessible work environment that supports employee **Consulting Services Departmental Directory** O... is for Opportunity. We create the environment and programs that support the recruitment of a talented, diverse work

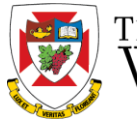

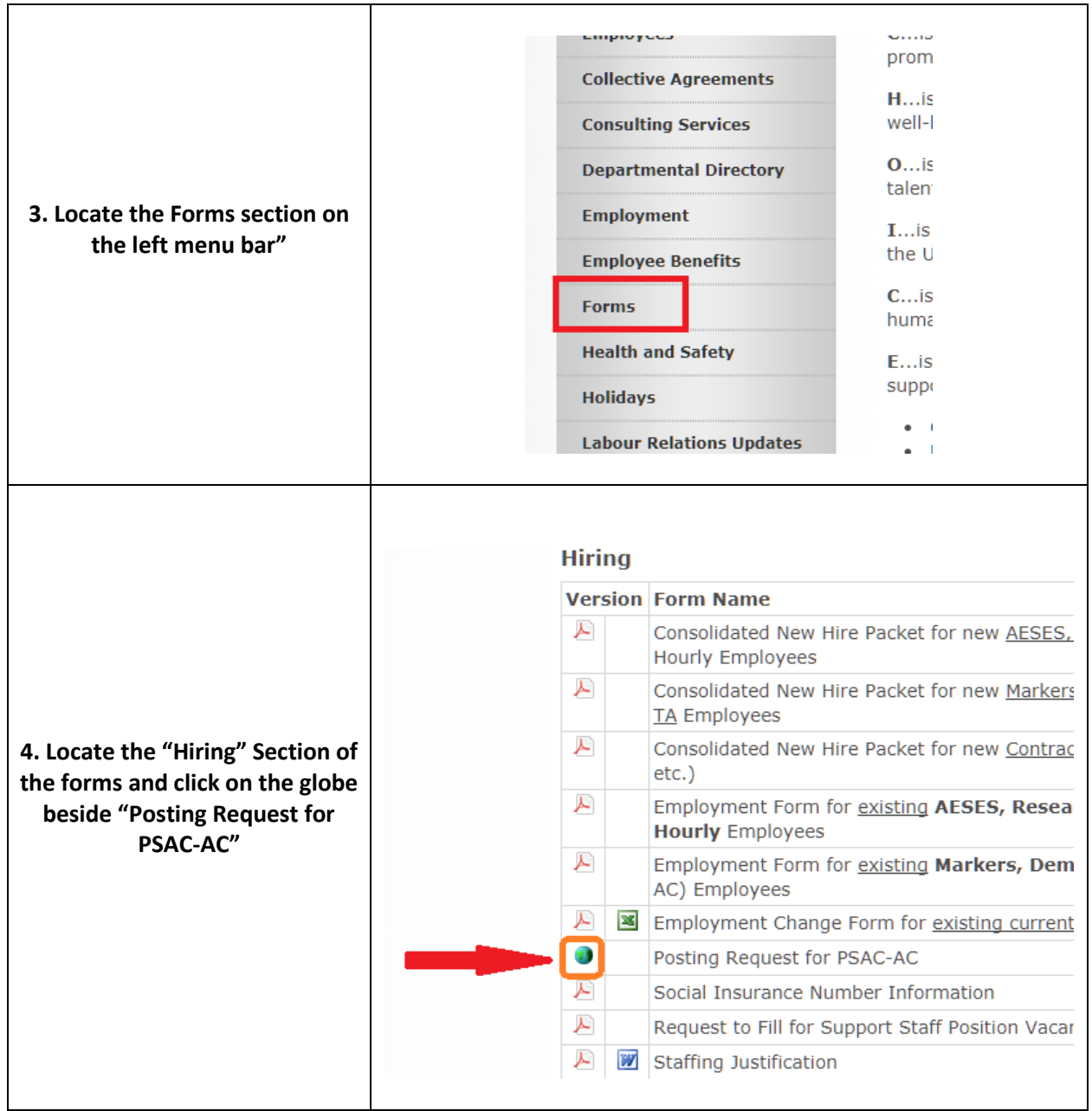

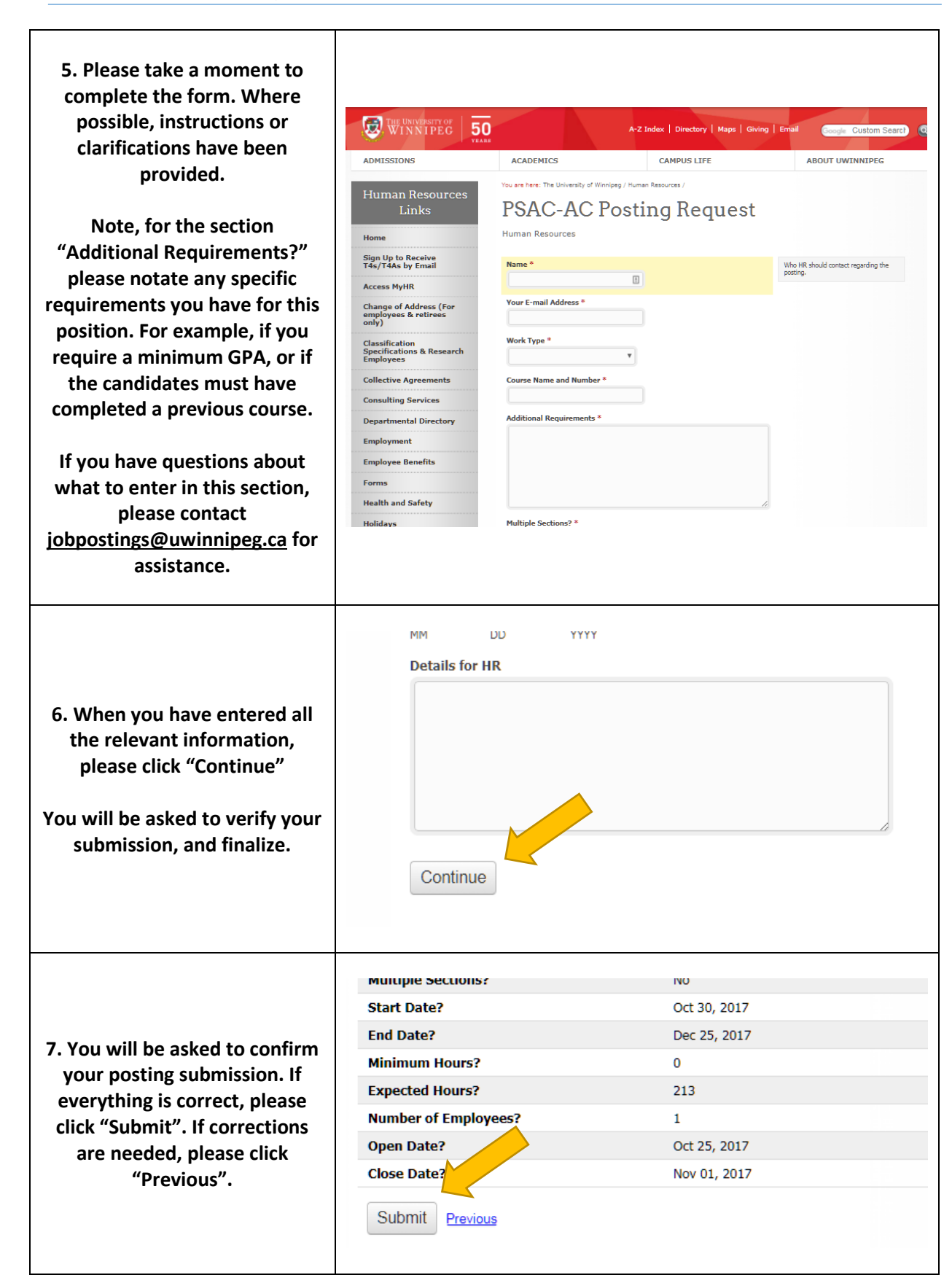

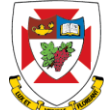

THE UNIVERSITY OF

WINNIPEG

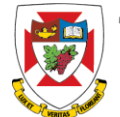

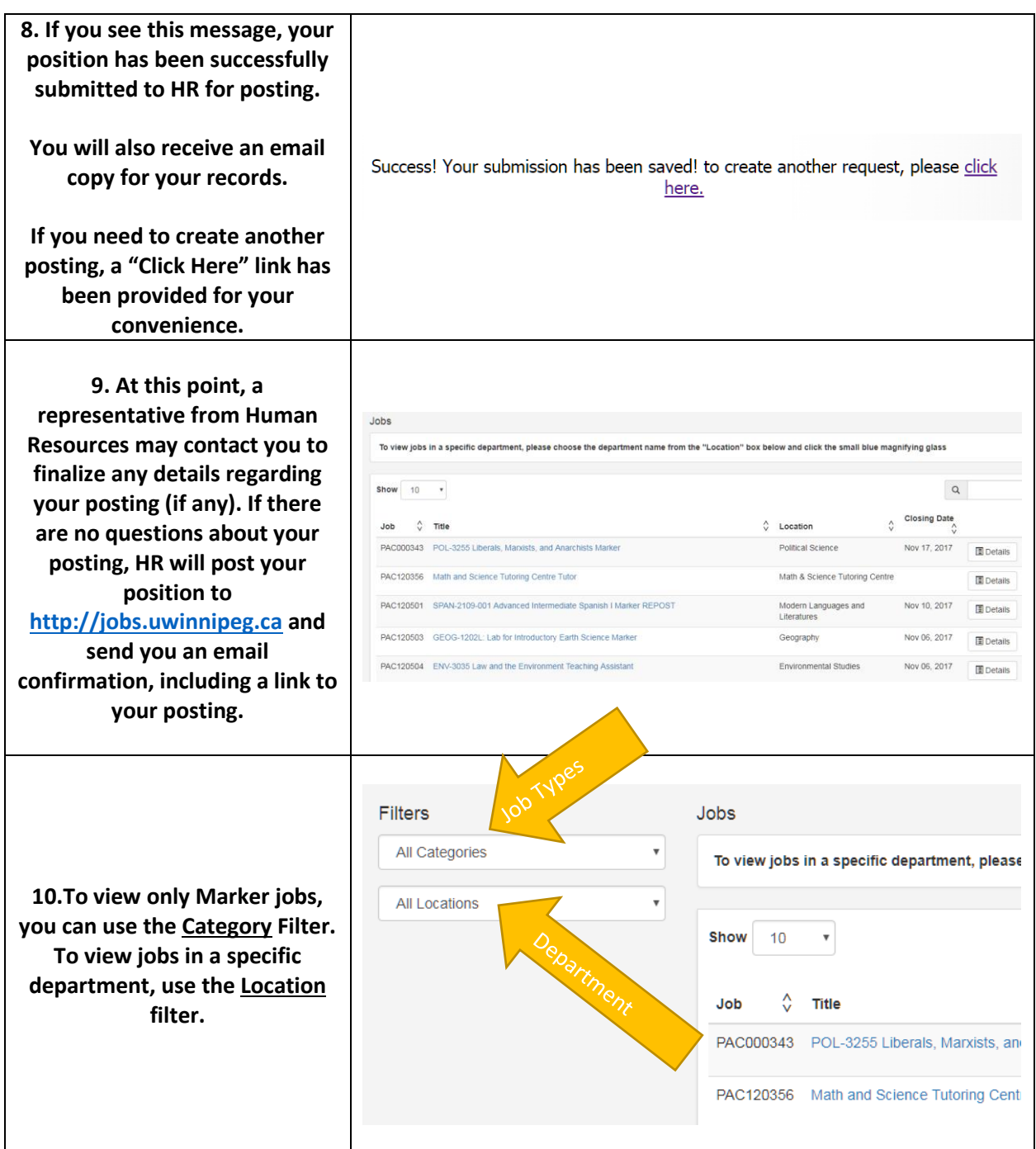

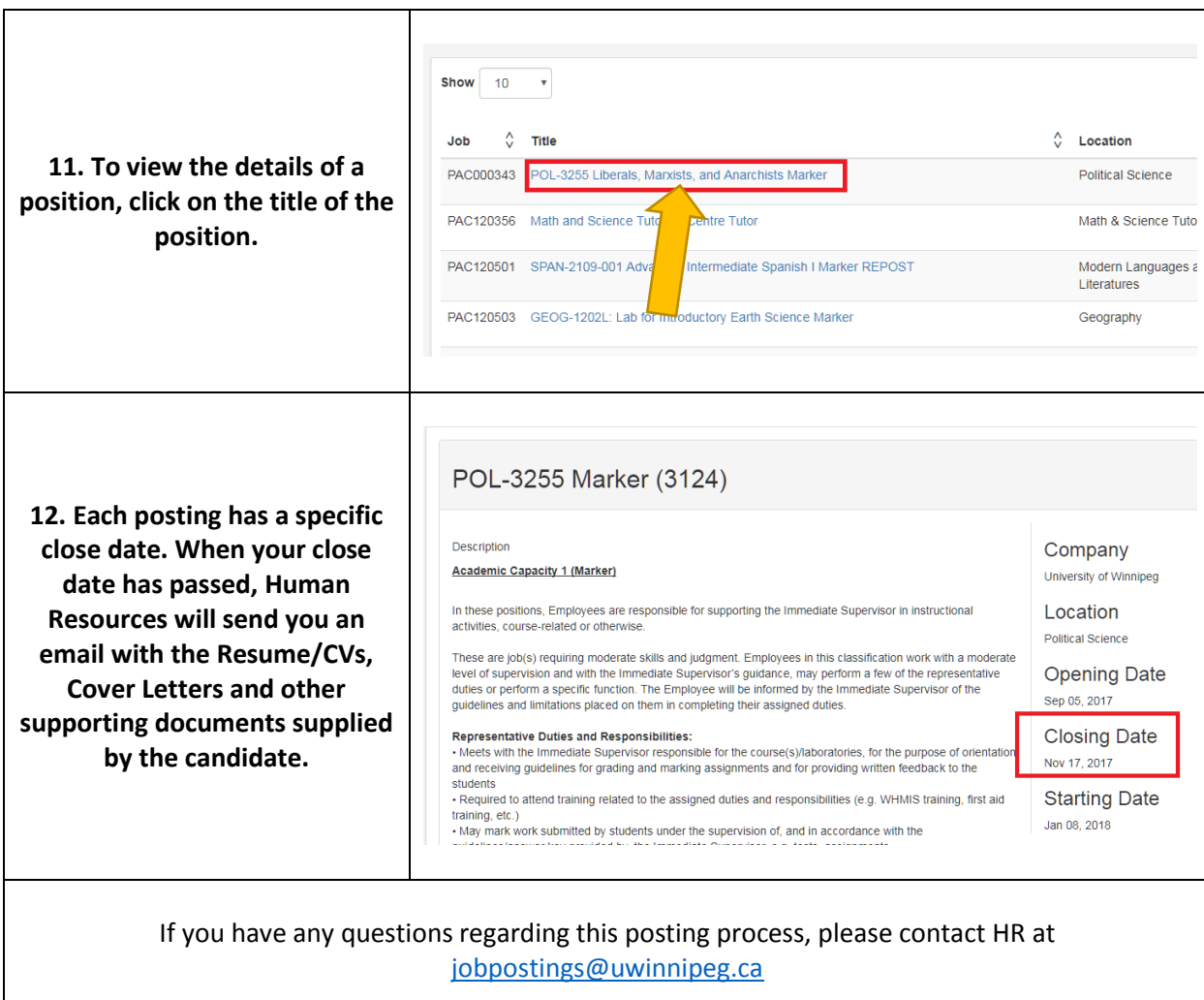

THE UNIVERSITY OF WINNIPEG